# Simulating Thermal Field Qubits

G. X. A. Petronilo[∗](#page-0-0)

International Center of Physics, Instituto de Física, Universidade de Brasília, 70910-900, Brasília, DF, Brazil

M. R. Araújo<sup>[†](#page-0-1)</sup>

Grupo de Informação Quântica, Centro de Ciâncias Exatas e das Tecnologias, Universidade Federal do Oeste da Bahia, 47810-059 Barreiras, BA, Brazil.

In this paper, we will construct a method of studying thermal effects in qubit systems using quantum computers. For this we'll use the thermofield dynamics formalism (TFD) because it is very useful to describe thermal effects as vectors in Hilbert space, in fact, the TFD is a formalism where we doubled the Hilbert space  $S_T = S \otimes \tilde{S}$  and thermal effects appears using a Bogoliubov transformation in the doubled Hilbert space.

### I. INTRODUCTION

Thermofield dynamics (TFD) is a natural approach to deal with finite temperature quantum states in a purified version of usual density operator formalism in a finite temperature context by doubling the degrees of freedom in a Hilbert space and applying a temperature dependent Bogoliubov transformation [\[1](#page-3-0)[–3\]](#page-3-1). TFD has been employed in a range of applications, including highenergy physics, quantum statistical mechanics, quantum optics, and condensed matter [\[4](#page-3-2)[–19\]](#page-3-3) since it was proposed by Takahashi and Umezawa as a real-time quantum field theory at finite temperature [\[20\]](#page-3-4). In particular, the thermofield state that corresponds to the vacuum at a finite temperature has an expectation value that is equivalent to the equilibrium quantum statistical measure.

In a comprehensive quantum computer system, however, quantum information processing needs the execution of gate operations, which include transmission and state manipulation. A key role is played by quantum teleportation (QT), which stems back to Aharonov and Albert's discovery that non-locality in a quantum system can be measured without breaking causality [\[21\]](#page-3-5). The concept that thermal properties can be employed as a resource for transmission of information and computation is reinforced by bit-encondings employing thermal logical bits, with proposals in thermal logical gates and thermal transistors [\[22\]](#page-3-6). In the scenario of quantum states at finite temperatures, TFD and other finite temperature approaches can be utilized to further the research of quantum information and quantum circuits. Indeed, we argue that the doubled nature of TFD states are very useful to study thermal quantum information protocols. Thermal qubits and thermal logical gates using TFD approach is already a common subject of study [\[23–](#page-3-7)[26\]](#page-4-0) and a realization of simulation of thermal qubits using variational method were developed [\[27,](#page-4-1) [28\]](#page-4-2). As in the case of Micheli and McGuigan [\[28\]](#page-4-2) we use the fact of doubling TFD to simulate thermal qubits on a quantum computer, but the Bogoliubov transformation is created simulating more than one qubit is possible.

This paper is organized as follows, in section [II](#page-0-2) we introduce the TFD formalism. In section [III](#page-1-0) we make use of a representation of  $SU(2)$  algebra to construct our thermal vacuum state in circuit form. The simulation thermal and non-thermal qubits are made in section [IV.](#page-2-0) We conclude in section [V](#page-2-1)

#### <span id="page-0-2"></span>II. THERMOFIELD DYNAMICS

Thermofield Dynamics (TFD) is a finite-temperature thermal quantum field theory. The vacuum expectation value in an extended Fock space, i.e.,  $A = \langle 0(\beta)|A|0(\beta)\rangle$ , where  $|0(\beta)\rangle$  is the thermal vacuum, gives the thermal average of an observable in this formalism. The Bogoliubov transformation and doubling the degrees of freedom in a Hilbert space are the two basic elements. The tilde ( $\sim$ ) conjugate rules give the doubling of Hilbert space, where the thermal space is  $S_T = S \otimes \tilde{S}$ , with S being the standard Hilbert space and  $\widetilde{S}$  being the tilde (dual) space. This doubling is defined by the mapping  $(\sim) : S \to S$ . which connects each operator in  $S$ , say, to two operators in  $\widetilde{S}$ , such as

$$
\mathcal{A} = a \otimes 1, \qquad \widetilde{\mathcal{A}} = 1 \otimes a
$$

These operators follows the following tilde conjugation rules:

$$
(\mathcal{A}_i \mathcal{A}_j)^\sim = \widetilde{\mathcal{A}}_i \widetilde{\mathcal{A}}_j, \quad (c\mathcal{A}_i + \mathcal{A}_j)^\sim = c^* \widetilde{\mathcal{A}}_i + \widetilde{\mathcal{A}}_j, (\mathcal{A}_i^\dagger)^\sim = \widetilde{\mathcal{A}}_i^\dagger, \qquad (\widetilde{\mathcal{A}}_i)^\sim = -\xi \mathcal{A}_i,
$$

with  $\xi = -1$  for bosons and  $\xi = +1$  for fermions.

A Bogoliubov transformation,  $U(\alpha)$ , is used to introduce thermal effects by inducing a rotation between the tilde and non-tilde variables, and it is defined as

$$
\mathcal{B}(\alpha) = \begin{pmatrix} u(\alpha) & -v(\alpha) \\ \xi v(\alpha) & u(\alpha) \end{pmatrix},
$$

<span id="page-0-0"></span><sup>∗</sup> [gustavopetronilo@gmail.com](mailto:gustavopetronilo@gmail.com)

<span id="page-0-1"></span><sup>†</sup> [mraraujo@protonmail.com](mailto: mraraujo@protonmail.com)

where  $u^2(\alpha) + \xi v^2(\alpha) = 1$ . The  $\alpha$  parameter is defined as the compactification parameter given by  $\alpha =$  $(\alpha_0, \alpha_1, \cdots \alpha_{D-1})$ . The temperature effect is described by choosing  $\alpha_0 \equiv \beta$  and  $\alpha_1, \cdots \alpha_{D-1} = 0$ , where  $\beta \propto \frac{1}{T}$ with T being the temperature.

# <span id="page-1-0"></span>III. BOSON REPRESENTATION FOR THE SU(2) ALGEBRA

An alternate algebraic approach to studying Spin 1/2 systems is to use a boson representation of SU(2) algebra. We've got

$$
S^{\pm} = (s^x + is^y),
$$
 and  $S^0 = s^z,$  (1)

as a result of which, for each spin variable, we have

$$
[S^0, S^{\pm}] = \pm S^{\pm}, \qquad [S^+, S^-] = 2S^0. \tag{2}
$$

Then we define

$$
S^+ = a_1^{\dagger} a_2
$$
,  $S^- = a_2^{\dagger} a_1$ , and  $S_0 = \frac{1}{2} (a_1^{\dagger} a_1 - a_2^{\dagger} a_2)$ 

with a1 and a2 satisfying the double boson algebra

$$
[a_i, a_j^{\dagger}] = \delta_{i,j}
$$

 $i, j = 1, 2$ , with all other commutations being zero.

The connection to the original  $SU(2)$  algebra is recovered assuming

$$
n_1 = s + m, \qquad n_2 = s - m,
$$

where  $S$  and  $M$  are related to the usual results

$$
s^{2}|s,m\rangle = s(s+1)|s,m\rangle,
$$
  

$$
s_{z}|s,m\rangle = m|s,m\rangle
$$

The rules for applying  $S^{\pm}$  operators to states are as follows:

$$
S^{+}|0,1\rangle = 0, \t S^{+}|1,0\rangle = 0,S^{+}|1,0\rangle = |0,1\rangle, \t S^{+}|0,1\rangle = |1,0\rangle, \t (3)
$$

It's worth noting that  $S^{-}|0,1\rangle = 0$ , i.e.  $|0,1\rangle$  is the vacuum state for  $S^-$ .

Our new basis is defined as follows:

$$
|0,1\rangle = |0\rangle, \qquad |1,0\rangle = |1\rangle.
$$

# A. Thermo-SU(2) algebra

We double the SU(2) algebra using Tilde conjugation rules, resulting in non-vanishing commutation rules

$$
[S^{0}, S^{\pm}] = \pm S^{\pm}
$$
  
\n
$$
[S^{+}, S^{-}] = 2S_{0},
$$
  
\n
$$
[\tilde{S}^{0}, \tilde{S}^{\pm}] = \pm \tilde{S}^{\pm}
$$
  
\n
$$
[\tilde{S}^{+}, \tilde{S}^{-}] = 2\tilde{S}_{0}.
$$
\n(4)

The thermal-operators are now provided by

$$
S^{\pm}(\beta) = U(\beta)S^{\pm}U^{-1}(\beta),
$$
  
\n
$$
S^{0}(\beta) = U(\beta)S^{0}U^{-1}(\beta),
$$
  
\n
$$
\widetilde{S}^{\pm}(\beta) = U(\beta)\widetilde{S}^{\pm}U^{-1}(\beta),
$$
  
\n
$$
\widetilde{S}^{0}(\beta) = U(\beta)\widetilde{S}^{0}U^{-1}(\beta),
$$
\n(5)

where  $U(\beta)$  is the thermal Bogoliubov transformation. The thermal operator fulfills the requirement

$$
S^{-}(\beta)|0(\beta)\rangle = 0, \qquad \widetilde{S}^{-}(\beta)|0(\beta)\rangle = 0,
$$

and

$$
S^+(\beta)|0(\beta)\rangle = |1,\widetilde{0};\beta\rangle,
$$
  

$$
\widetilde{S}^+(\beta)|0(\beta)\rangle = |0,\widetilde{1};\beta\rangle,
$$
  

$$
S^+(\beta)\widetilde{S}^+(\beta)|0(\beta)\rangle = |1,\widetilde{1};\beta\rangle
$$

where

<span id="page-1-1"></span>
$$
|0(\beta)\rangle = \frac{1}{Z(\beta)^{1/2}}\big(|0,\widetilde{0}\rangle + e^{-\beta\frac{\omega}{2}}|1,\widetilde{1}\rangle\big),\tag{6}
$$

with  $Z(\beta) = 1 + e^{-\beta \omega}$ .

We can rewrite Eq. [\(6\)](#page-1-1) as

$$
|0(\beta)\rangle = a|0,\overline{0}\rangle + b|1,\overline{1}\rangle. \tag{7}
$$

This resembles the 2d representation of a qubit

$$
|q\rangle = \cos\frac{\theta}{2}|0\rangle + e^{i\phi}\sin\frac{\theta}{2}|1\rangle,
$$

with  $\cos \frac{\theta}{2} = \frac{1}{\sqrt{1+t}}$  $\frac{1}{1+e^{-\beta\omega}}, \text{ and } \sin\frac{\theta}{2} = \frac{e^{-\beta\omega/2}}{\sqrt{1+e^{-\beta\omega}}}$ 

Thus, We can represent the thermal vacuum in quantum circuit as

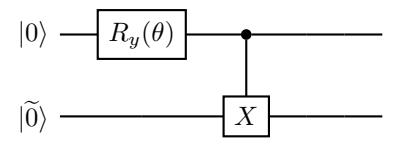

where we chose  $\phi = 0$  for simplicity.

Considering  $\omega = 1$  the angle  $\theta$  is defined only by the inverse temperature  $\beta$  given the equations

$$
\cos\frac{\theta}{2}=\frac{1}{\sqrt{1+e^{-\beta}}},
$$

$$
\sin\frac{\theta}{2} = \frac{1}{\sqrt{1+e^{\beta}}}.
$$

It is worth noting that for  $\beta \to -\infty$ ,  $\theta \to 2\pi n + \pi$ , and  $\beta \to +\infty$ ,  $\theta \to 4\pi n$ , with  $n = 0, 1, 2, 3, \dots$  For the case of  $\beta \to 0, \theta \to \frac{\pi}{2}$ . This three cases correspond to  $T \to 0^-$ ,  $T \to 0^+$  and  $\tilde{T} \to \pm \infty$  respectively, and

$$
|0(\beta \to \infty)\rangle = |00\rangle,
$$
  
\n
$$
|0(\beta \to -\infty)\rangle = |11\rangle,
$$
  
\n
$$
|0(\beta \to 0)\rangle = \frac{1}{\sqrt{2}} (|00\rangle + |11\rangle)
$$

.

From now on we will drop the "∼" in  $\tilde{0}$ ). Below are the plots of the thermal vacuum probabilities as a function of beta and theta

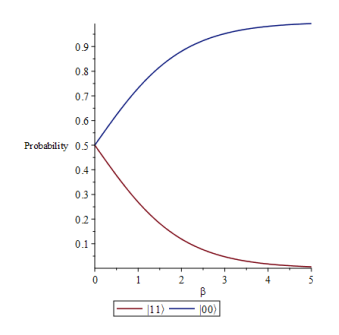

FIG. 1. Probabilities of the thermal vacuum in term of  $\beta$ .

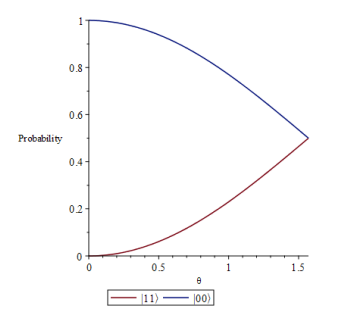

FIG. 2. Probabilities of the thermal vacuum in term of  $\theta$ .

Thus for  $T \to 0^+$  ( $\beta \to \infty$ ) we recover the nonthermal qubit  $|00\rangle$  and we have a maximal entangled qubit,  $\frac{1}{4}$  $\frac{1}{2}(|00\rangle + |11\rangle)$ , when  $T \to \infty$   $(\beta \to 0)$ .

### <span id="page-2-0"></span>IV. THERMAL QUBITS IN QISKIT

In this section we will simulate the thermal qubits in a quantum computer, for this we will use the IBM qiskit. First we show the plot of the probabilities in term of  $\theta$ in qiskit below.

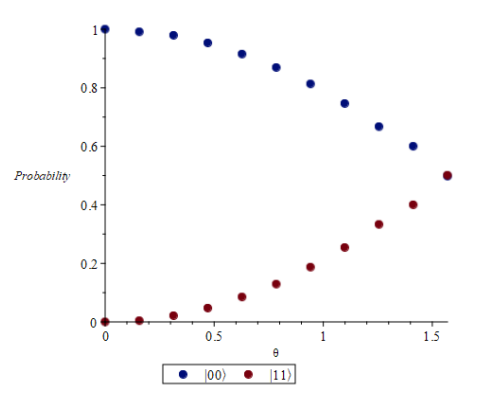

FIG. 3. Plot shows the temperature evolution of a thermofield fermion state, calculated with  $n\frac{\pi}{20}$  increments, where  $n =$ 0, ..., 10, using Qiskit quantum simulator.

Another simple case is the simulation of a non-thermal qubit into a thermal reservoir, this case was theoretically show in [\[25\]](#page-4-3). Here we will construct the circuit that simulates this procedure.

When we teleport qubit to another location that is in a thermal bath the teleported qubit acquires temperature. Thus in the doubled Hilbert space representation we have  $|00\rangle \rightarrow |0(\beta)\rangle$ . The circuit in IBM qiskit reads

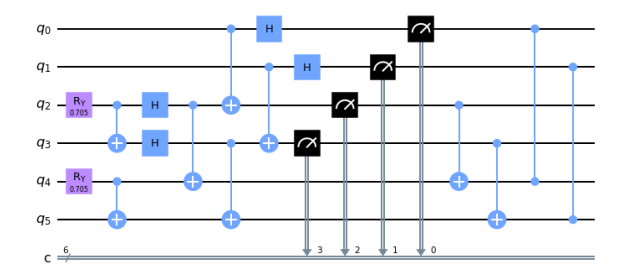

FIG. 4. Qiskit teleportation circuit of non-thermal qubit to location in thermal bath, were  $|q_0, q_1\rangle = |00\rangle$  is the non-thermal qubit for  $\beta \approx 2$ .

The solution given by the IBM Quantum Composer is

The simulation could not be done in a real quantum computer because of the fact that it surpass the maximal qubit numbers allowed.

The use of a Bloch representation for the Bogoliubov transformation gate is useful because we can use what is already created for quantum computers.

#### <span id="page-2-1"></span>V. CONCLUSION

In this work we created a method to study thermal effects in qubits using quantum computer. The thermofield formalism was used for the fact that the doubled Hilbert space is very useful because the thermal effects can be view as qubit states. We believe that the advantage of

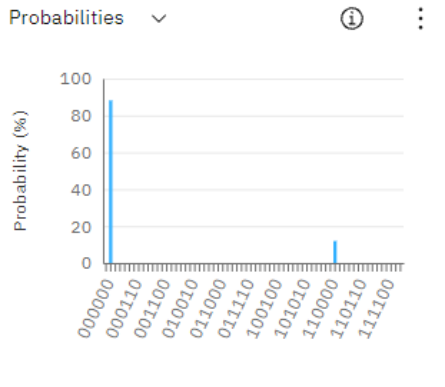

**Computational basis states** 

FIG. 5. The teleported qubit with probabilities  $|00\rangle$  = 88.0797% and  $|11\rangle = 11.9203\%$  as it should be for  $\beta \approx 2$ .

this method will increase with with the evolution of quantum computing. The advantage of this method is to use a Bloch sphere representation of the thermal Bogoliubov transformation gate, where the  $\theta$  parameter is related to β. The parameter  $φ$  set in this paper as zero can be thought as a spatial compactifaction parameter and the Casimir effect can be studied.

- <span id="page-3-0"></span>[1] H. Umezawa, H. Matsumoto, and M. Tachiki. Thermo field dynamics and condensed states. 1982.
- [2] H. Umezawa. Advanced field theory: Micro, macro, and thermal physics. American Institute of Physics, 1993.
- <span id="page-3-1"></span>[3] F.C. Khanna. *Thermal quantum field theory: algebraic* aspects and applications. World Scientific, 2009.
- <span id="page-3-2"></span>[4] I. Ojima. Gauge fields at finite temperatures—"thermo field dynamics" and the kms condition and their extension to gauge theories. Ann. Phys., 137(1):1–32, 1981.
- [5] H. Matsumoto, M. Nakahara, Y. Nakano, and H. Umezawa. Supersymmetry at finite temperature. Phys. Rev. D, 29(12):2838, 1984.
- [6] S.M. Barnett and P.L. Knight. Thermofield analysis of squeezing and statistical mixtures in quantum optics. J.O.S.A. B, 2(3):467–479, 1985.
- [7] A.E. Santana, F.C. Khanna, H. Chu, and Y.C. Chang. Thermal lie groups, classical mechanics, and thermofield dynamics. Ann. Phys., 249(2):481–498, 1996.
- [8] T. Kopf, A.E. Santana, and F.C. Khanna. Thermal field dynamics and bialgebras. J. Math. Phys., 38(10):4971– 4979, 1997.
- [9] Y. Leblanc. String field theory at finite temperature. Phys. Rev. D, 36(6):1780, 1987.
- [10] J.C. Silva, F.C. Khanna, A.M. Neto, and A.E. Santana. Generalized bogoliubov transformation for confined fields: Applications for the casimir effect. Phys. Rev. A, 66(5):052101, 2002.
- [11] A.P. Balachandran and T.R. Govindarajan. Thermofield dynamics and twisted poincaré symmetry on moyal space-time. Phys. Rev. D, 82(10):105025, 2010.
- [12] M.L. Costa, A.R. Queiroz, and A.E Santana. Noncommutative thermofield dynamics. Int. J. Mod. Phys. A,

## DATA AVAILABILITY

The data that support the findings of this study are available from the corresponding authors upon reasonable request.

# CODE AVAILABILITY

The code used in this work is available from the corresponding authors upon reasonable request

# ACKNOWLEDGEMENTS

This work is supported by CAPES and CNPq of Brazil. We acknowledge that the IBM Q was used in this project. The writers' opinions are their own and do not reflect IBM's or the IBM Q team's official policy or viewpoint.

### COMPETING INTERESTS

The authors declare no competing interests.

25(16):3209–3220, 2010.

- [13] M.L. Costa, A.R. Queiroz, and A.E Santana, and C.A. Siqueira. Thermofield dynamics for twisted poincareinvariant field theories: Wick theorem and s-matrix. Int. J. Mod. Phys. A, 26(15):2569–2589, 2011.
- [14] H. Belich, L.M. Silva, J.A. Helayel-Neto, and A.E. Santana. Casimir effect at finite temperature for the kalbramond field. Phys. Rev. D, 84(4):045007, 2011.
- [15] K. Tanabe and H.. Nakada. Quantum number projection at finite temperature via thermofield dynamics. Phys. Rev. C, 71(2):024314, 2005.
- [16] B.A. Tay and T. Petrosky. Thermal symmetry of the markovian master equation. Phys. Rev. A, 76(4):042102, 2007.
- [17] S. Chaturvedi, R. Sandhya, V. Srinivasan, and R. Simon. Thermal counterparts of nonclassical states in quantum optics. Phys. Rev. A, 41(7):3969, 1990.
- [18] A. Vourdas and R.F. Bishop. Displaced negativebinomial mixed states: Generalized thermo-fielddynamics. Phys. Rev. A, 51(3):2353, 1995.
- <span id="page-3-3"></span>[19] B.V. Egorov. Thermofield dynamics in the theory of magnetic polaron mobility in ferromagnetic semiconductors. J. Phys.:Condens. Matter, 4(16):4115, 1992.
- <span id="page-3-4"></span>[20] Y. Takahashi and H. Umezawa. Coll. phenomena, 2: 55, 1975. Reprinted in Int. J. Mod. Phys., 10:1996, 1755.
- <span id="page-3-5"></span>[21] Y. Aharonov and D.Z. Albert. Can we make sense out of the measurement process in relativistic quantum mechanics? Phys. Rev. D, 24(2):359, 1981.
- <span id="page-3-6"></span>[22] L. Wang and B. Li. Thermal logic gates: computation with phonons. Phys.Rev. Lett., 99(17):177208, 2007.
- <span id="page-3-7"></span>[23] T. Arimitsu. Non-equilibrium thermo field dynamics and its application to error-correction for spatially correlated

quantum errors. Interdisciplinary Information Sciences, 15(3):441–471, 2009.

- [24] M.A.S. Trindade, L.M.S. Filho, L.C. Santos, M.G.R. Martins, and J.D.M. Vianna. Quantum information, thermofield dynamics and thermalized bosonic oscillator. Int. J. Mod. Phys. B, 27(24):1350133, 2013.
- <span id="page-4-3"></span>[25] T. Prudencio, T.M. Rocha Filho, and A.E. San-Thermofield qubits, generalized expectations and quantum information protocols. arXiv preprint [arXiv:1404.5542](http://arxiv.org/abs/1404.5542), 2014.
- <span id="page-4-0"></span>[26] D.A. Rowlands and A. Lamacraft. Noisy coupled qubits: Operator spreading and the fredrickson-andersen model. Phys. Rev. B, 98(19):195125, 2018.
- <span id="page-4-1"></span>[27] Jingxiang Wu and Timothy H Hsieh. Variational thermal quantum simulation via thermofield double states. Phys.Rev. Lett., 123(22):220502, 2019.
- <span id="page-4-2"></span>[28] R. Miceli and M. McGuigan. Thermo field dynamics on a quantum computer. In 2019 New York Scientific Data Summit (NYSDS), pages 1–4. IEEE, 2019.